# **Servidor de enlaces: motivação e metodologia**

### **Paulo Henrique de Assis Santana**

Coordenador geral de informática do CNPq. E-mail: phas@cnpq.br

### **Abel Laerte Packer**

Diretor da Bireme/Opas. E-mail: abel@bireme.br. <mailto:abel@bireme.br>

### **Marcia Ymanaka Barretto**

Coordenadora de infra-estrutura de informática e operações da Bireme/Opas. E-mail: márcia@bireme.br

### **Geraldo Sorte**

Coordenador de desenvolvimento de sistemas do CNPq. E-mail: gsorte@cnpq.br

### **Resumo**

*Abordam-se a motivação, oportunidade e metodologia de criação de servidores de enlace que operem na integração das fontes e sistemas de informação no paradigma da Internet. Descreve-se a experiência de enlace entre fontes de informação brasileiras, com destaque para a integração entre a base de Currículos Lattes do CNPq e a base SciELO da Bireme. Embora interessante, a técnica até agora utilizada para criação de enlaces provoca ônus operacionais. A busca de solução para este problema é a motivação para a criação de um método que possa gerar enlaces que passem a residir em um servidor que possa ser referência universal. Detalham-se concepção e implementação de um projeto para estabelecimento de servidor de enlaces para operar a criação e ativação dos enlaces da Bireme e CNPq. Para superar o inconveniente de busca e processamento de enlaces através de diferentes servidores, sugere-se que o Ibict possa vir a operar um servidor de enlace que funcione como servidor de servidores de enlace, com escopo nacional, no contexto da Biblioteca Digital Brasileira. Discute-se, o impacto que enlaces entre fontes e serviços de informação têm na visibilidade, acessibilidade e mensurabilidade das atividades e produção científica e tecnológica de autores brasileiros.*

#### **Palavras-chave**

*Servidor de enlaces; Servidor de links; Internet; Paradigmas de cooperação; Enlaces entre bases de dados; Enlaces entre fontes e sistemas de informação*

### **Link servers: motivation and methodology**

### **Abstract**

*This article addresses the motivation, opportunity and methodology of creation of link servers which may operate for the integration of information sources and systems in the Internet paradigm. The experience of link among Brazilian information sources is described, emphasizing the integration between CNPq Curricula Lattes base and Bireme's SciELO base. Although interesting, the technique up to now utilized for link creation causes operational burdens. The attempt to solve this problem is the motivation for establishment of a method which may generate links residing in a server which may be a universal reference. In this context, details are given about the concept and implementation of a project for establishment of link server to operate the creation and activation of Bireme and CNPq links. For the search inconvenience and link processing through different servers to be overcome, it is suggested that Ibict may start operating a link server which works as server of link servers, nationwide, in the context of the Brazilian Digital Library. A discussion is raised about the impact that links between information sources and services have on the visibility, accessibility and mensurability of scientific and technological activities and production by Brazilian authors.*

### **Keywords**

*Link server; Internet; Cooperation paradigms; Links among databases; Links between information sources and systems.*

# **INTRODUÇÃO**

Na era pré-Internet, as fontes de informação ou sistemas de armazenamento e recuperação de informação se caracterizavam por sua operação isolada, dificultando ou mesmo impossibilitando o intercâmbio de dados devido a incompatibilidades estruturais de suas bases de dados. Como decorrência, dados sobre um determinado assunto, autor ou instituição espalhavam-se ao longo de um sem número de bases de dados<sup>1</sup>. Discussões intermináveis sobre modelos de estruturação e registro de dados documentais e a busca de consenso de formatos comuns de intercâmbio ocupavam dias dos especialistas, gerando, em certos casos, mais frustrações do que resultados práticos. Na prática, cabia ao usuário final o ônus de buscar e integrar as relações entre as fontes de informação.

A Internet, com seu novo paradigma de operação das fontes ou sistemas de informação, abre possibilidades crescentes de intercâmbio entre fontes de informação distribuídas em diferentes servidores. Ao invés de unidades isoladas, muitas vezes concebidas como soluções hegemônicas, os sistemas passam a operar em redes, de modo cooperativo, enriquecendo-se mutuamente. Passa a predominar a busca de compatibilidade e o intercâmbio mais que a hegemonia de soluções. A maximização do valor ou do poder em torno a uma fonte de informação não está mais no seu isolamento. Ao contrario, o poder aumenta progressivamente com capacidade do sistema em entrelaçar-se, em compartilhar e complementar-se contínua e dinamicamente<sup>2</sup> .

A operação dos sistemas de informação em redes por meio de enlaces entre suas unidades de informação constitui hoje a característica principal do processo de operação dos sistemas tradicionais na era Internet.

# **EXPERIÊNCIA DE ENLACES DINÂMICOS ENTRE FONTES DE INFORMAÇÃO BRASILEIRAS**

Seguindo a tendência de operação de fontes de informação em redes promovida pela Internet, em meados do ano 2000, a Bireme/Opas/OMS (Centro Latino-Americano e do Caribe de Informação em Ciências da Saúde da Organização Pan-Americana da Saúde/Organização Mundial da Saúde) e o Conselho Nacional de Desenvolvimento Científico e Tecnológico (CNPq)/ Ministério de Ciência e Tecnologia (MCT), acordaram um projeto cooperativo para o estabelecimento de enlaces

FIGURA 1 **Enlace Lattes x SciELO** entre a coleção Scientific Electronic Library Online (SciELO)<sup>3</sup> de periódicos

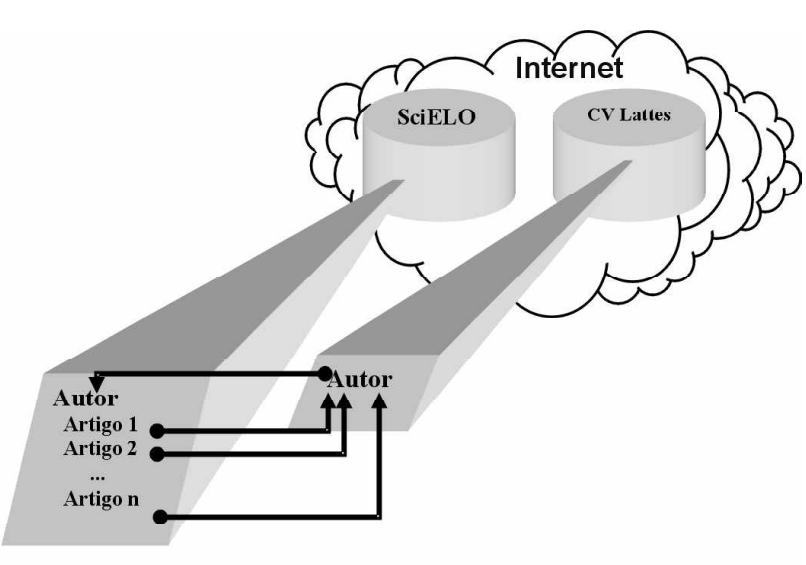

tempo, esta iniciativa constitui um passo importante no processo de disseminação e adoção de desenvolvimento do projeto CvLAC (Curricula Vitae de América Latina y el Caribe), que é uma adaptação da metodologia da Plataforma Lattes do CNPq para a América Latina e Caribe, implementado sob a liderança da Opas,

científicos, operada em parceria entre a Bireme, Fapesp e editores brasileiros, e a base de dados de currículos da Plataforma

Esta iniciativa partiu da experiência positiva acumulada pela Bireme na operação de enlaces entre a SciELO e as bases de dados bibliográficas Lilacs e Medline, operadas no contexto da Biblioteca Virtual em Saúde<sup>6</sup>. Ao mesmo

Lattes<sup>4,5</sup> mantida pelo CNPq.

pelo seu Programa de Pesquisa em Saúde e da Bireme, no contexto da Biblioteca Virtual em Saúde e, em particular, em estreita aliança com o projeto SciELO.

Os enlaces são estabelecidos entre os textos na SciELO e os seus respectivos currículos por meio dos nomes de autores. Desta forma, como se pode ver esquematicamente na figura 1, um nome associado a um currículo Lattes aponta para todos os artigos da SciELO em que seja um dos autores. E, inversamente, em cada um dos artigos da SciELO, quaisquer autores, que possuam currículo Lattes, terão seus nomes apontando para os currículos correspondentes.

Para tanto, estabeleceu-se um esquema extremamente simples, embora oneroso do ponto de vista operacional: a Bireme envia, periodicamente ao CNPq para processamento, um arquivo extraído da SciELO, com registros contendo, cada um deles, os autores (como são citados), o título e a URL do artigo (ver definição de URL em 3.1). Neste processamento, para cada artigo e autor, procuram-se quais são os detentores de currículos Lattes cujos nomes são compatíveis com o nome de citação. Os currículos assim selecionados são examinados para descobrir, através de comparação não exata, em qual deles está mencionado o artigo que se está processando. Quando encontrado, acrescenta-se a URL do currículo selecionado ao registro enviado pela Bireme.

Deste processamento, então, são derivadas duas tabelas. A primeira tabela fica no CNPq e tem os nomes de detentores de currículos Lattes que possuem artigos na SciELO. Associadas a cada um dos nomes de autores, estão todas as formas em que são citados na SciELO. Esta lista, associada à lei de formação da URL de busca por autor na SciELO, permite que o visualizador do currículo Lattes monte um enlace para todos os artigos SciELO de cada detentor de currículo. Por exemplo, se um autor chamado Paulo César Peregrino Ferreira é citado na SciELO como "Ferreira, Paulo C. P." e "Ferreira, Paulo César Peregrino", em seu currículo haverá um enlace para a SciELO, que montará a URL de busca utilizando um "OR" com as suas citações. No exemplo, a URL teria a forma (http://www. scielo.br/cgibin/wxis.exe/iah/scielo/?IsisScript=iah/ iah.xis&base=article  $\hat{\sim}$ dlibrary&fmt=iso.pft&lang= i&nextAction=lnk&indexSearch=AU&exprSearch= FERREIRA,+PAULO+C.P.+OR+FERREIRA,+PAULO+ CESAR+PEREGRINO).

A outra tabela é enviada à Bireme e possui, para cada par (autor, artigo) em que o autor foi identificado com grau de segurança acima de limite adrede estabelecido, a URL do Currículo Lattes do autor. Assim, no visualizador dos artigos da base SciELO, pode ser montado um enlace entre o nome do autor e seu currículo Lattes. No exemplo anterior, tanto "Ferreira, Paulo C. P." quanto "Ferreira, Paulo César Peregrino" apontariam para o Currículo Lattes de Paulo César Peregrino Ferreira. Seus artigos teriam a URL http://genos.cnpq.br:12010/dwlattes/owa/prc\_imp\_ cv\_ext?f\_cod=E841421 apontando para o currículo Lattes do autor.

Tendo em vista o sucesso do FIGURA 2 método, sua aplicação foi **Acordos atuais** estendida às bases MEDLINE e LILACS, com processamento semelhante.

Paralelamente, aproveitandose do fato de que as bases importantes existentes no CNPq , tais como o Diretório de Grupos de Pesquisa Brasileiros e a base com as informações de Fomento da agência, possuíam seus registros associados a pessoas identificadas através do seus nome e CPF, enlaces automáticos foram feitos entre os currículos e aquelas bases. Então, de um currículo qualquer, já se podia ver, por

**Acordos Institucionais** 

O CNPq tem realizado uma série de acordos com instituições que possuem bases de dados e sites Web para publicação de informações em Ciência & Tecnologia.

Esses acordos têm aumentado a visibilidade e a utilidade das informações constantes na Plataforma Lattes e as instituições parceiras têm se beneficiado ao ampliar os recursos oferecidos aos seus usuários Web.

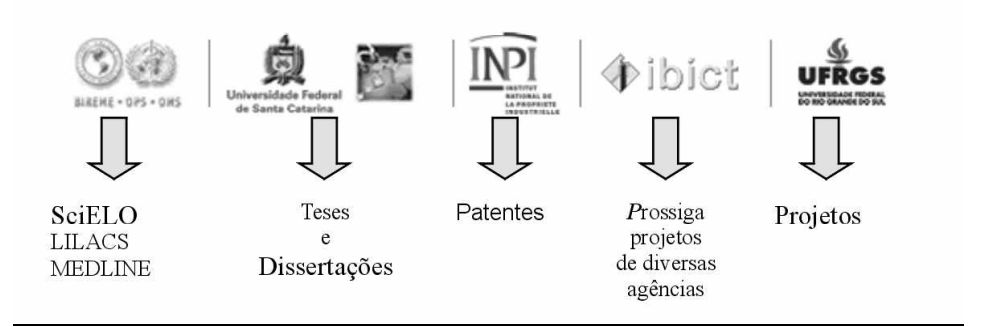

meio de enlaces diretos, a produção científica do seu detentor na SciELO, seu grupo de pesquisa e seu histórico de concessões no CNPq.

Adicionalmente, tirando-se proveito do fato de que a base de patentes do Instituto Nacional de Propriedade Intelectual (Inpi) tem seus inventores também identificados por nome e cpf, um enlace entre essas bases foi estabelecido de maneira extremamente simples. Assim, de um currículo, pode-se ter acesso a todas as patentes de seu detentor registradas no Inpi. E, inversamente, pode-se, de uma patente recuperada na base do Inpi, ver os currículos Lattes dos inventores que os possuam registrados.

Trabalho semelhante foi feito com a Universidade Federal de Santa Catarina (UFSC), que estabeleceu enlaces, ancorados em nome e cpf, entre os currículos Lattes de seus docentes e as teses de doutorado e dissertações de mestrado, em texto completo, que orientaram.

Com a mesma técnica, os projetos de pesquisa dos docentes da Universidade Federal do Rio Grande do Sul (UFRGS) foram enlaçados com seus currículos Lattes.

A figura 2 mostra, de forma esquemática, as instituições que hoje possuem acordos propiciadores do enlace entre suas bases através do currículo Lattes.

Assim, progressivamente, cada currículo da Plataforma Lattes se transforma, de fato, em portal da presença de seu autor em diversas outras bases. Como as outras bases também apontam para o currículo, estabeleceu-se uma rede, extremamente navegável e conexa, que une pesquisadores, grupos de pesquisa e produção científica.

Tendo em vista que outros serviços internacionais de busca também apontam, para cada uma das referências recuperadas durante sua utilização, para os textos completos na SciELO, o currículo Lattes de seus autores também passa a ser visto em escala mundial aumentando a visibilidade dos pesquisadores brasileiros. Um exemplo disto pode ser visto na figura 3, a seguir. A rede de enlaces hoje existente é vista, através da SciELO, pelo serviço de busca PUBMED sobre a MEDLINE, mantido pela National Library of Medicine dos Estados Unidos.

Desta forma, de uma referência recuperada no PUBMED, que possua seu texto completo publicado na SciELO, poder-se-á chegar ao currículo Lattes dos autores brasileiros e dali a seus grupos de pesquisa, seus projetos, suas patentes etc. Como, no diretório de grupos de pesquisa, cada membro da equipe possui seu currículo Lattes, podese, do currículo originalmente alcançado através do PUBMED, encontrar os currículos e produções de um sem número de pesquisadores relacionados entre si.

A figura 4, a seguir, mostra um exemplo de navegação que ilustra as possibilidades existentes. De uma busca no PUBMED, encontramos o artigo "Birth weight and hospital mortality among the newborns in maternity, 1975-1996", de *Mariotoni GG e Barros Filho AA*. Escolhendo este artigo, temos um enlace com o *site* de publicação, que é a SciELO. Lá, encontramos um *link* para o currículo de um dos autores (Antonio de Azevedo Barros Filho). De seu currículo, fazemos acesso à sua página no Diretório de Grupos de Pesquisa e, de lá, temos acesso a seu grupo e equipe. Nela, escolhemos Nilce Piva Adami e chegamos a sua página no Diretório e de lá a seu currículo. Nele vemos um enlace com a base LILACS que, ao ser seguido, recupera suas publicações na LILACS com enlaces para currículos de outros autores.

De modo similar ao Currículo Lattes, é natural estender o conceito de portal para cada uma das fontes de informação que se agregam à rede por meio de enlaces. Por exemplo, um artigo SciELO funciona como um portal para o Currículo Lattes de seus autores, para bases de registros bibliográficas e para a própria SciELO. Uma referencia bibliográfica da LILACS aponta para o texto completo na SciELO, para os currículos dos autores na Plataforma Lattes etc.

Nesta perspectiva, em pleno paradigma da Internet, a rede descentralizada de fontes de informação, surgida inicialmente entre os Currículos Lattes e textos completos da SciELO Brasil, tende a crescer rapidamente no futuro próximo envolvendo dezenas de novas fontes de informação, a tal ponto que a presença de enlaces passará a constituir indicador de avaliação de fontes de informação.

# **A NECESSIDADE DE UM SERVIDOR DE ENLACES**

Embora interessante, a técnica até agora utilizada para a criação de enlaces provoca ônus operacionais que aumentarão proporcionalmente a cada nova fonte de informação que se agregue à rede. Além disto, nem sempre o processamento automático das comparações não exatas produz todos os enlaces que deveriam. Diferenças entre os títulos dos artigos nas bases de dados e suas citações no currículo são maiores e mais freqüentes do que se desejaria. Tais diferenças, muitas vezes, impedem uma identificação positiva do autor.

Assim, torna-se desejável criar um método que, sob total controle do pesquisador, possa gerar enlaces que passem a residir em um servidor que possa ser referência universal para os outros sistemas que queiram trabalhar com tais enlaces.

Surge daí a idéia do servidor de enlaces para operar, de forma automática, a criação e ativação dos enlaces na Bireme e no CNPq. Nesse sentido, um projeto piloto está sendo desenvolvido pelo CNPq e Bireme. Sua formulação

# FIGURA 3 **Enlaces atuais do CV Lattes**

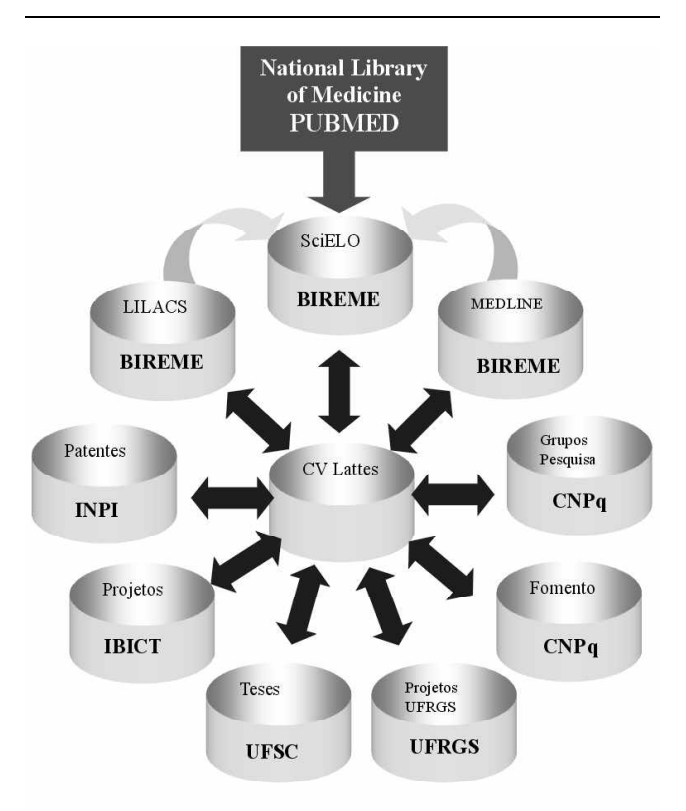

se justifica, porque, no caso particular do Brasil, as fontes de informação primárias e secundárias em ciências da saúde, operadas pela Bireme e pelo CNPq, que envolvem nomes de autores contam individualmente com um alto grau de organização obedecendo a padrões bem definidos, com atualização periódica, acessibilidade universal na Internet e grande aceitação por parte da comunidade de produtores, intermediários e usuários de informação em ciências da saúde. Os enlaces, por conseguinte, contribuem para o aperfeiçoamento progressivo destas fontes de informação ao melhorar a normalização e integridade dos dados.

É a seguinte a metodologia para o desenvolvimento e operação de Servidor de enlaces

### **Concepção**

Define-se enlace como um endereço do tipo URL (Uniform Resource Locator).

A URL é o endereço de um recurso ou arquivo disponível na Internet. A URL contém o protocolo do recurso (por exemplo, http://, para hypertext transfer protocol, ou ftp:/ / para file transfer protocol), o nome do domínio do recurso e o nome hierárquico do arquivo (endereço). Por exemplo,

## FIGURA 4 **Exemplo de navegação através das bases de dados enlaçadas.**

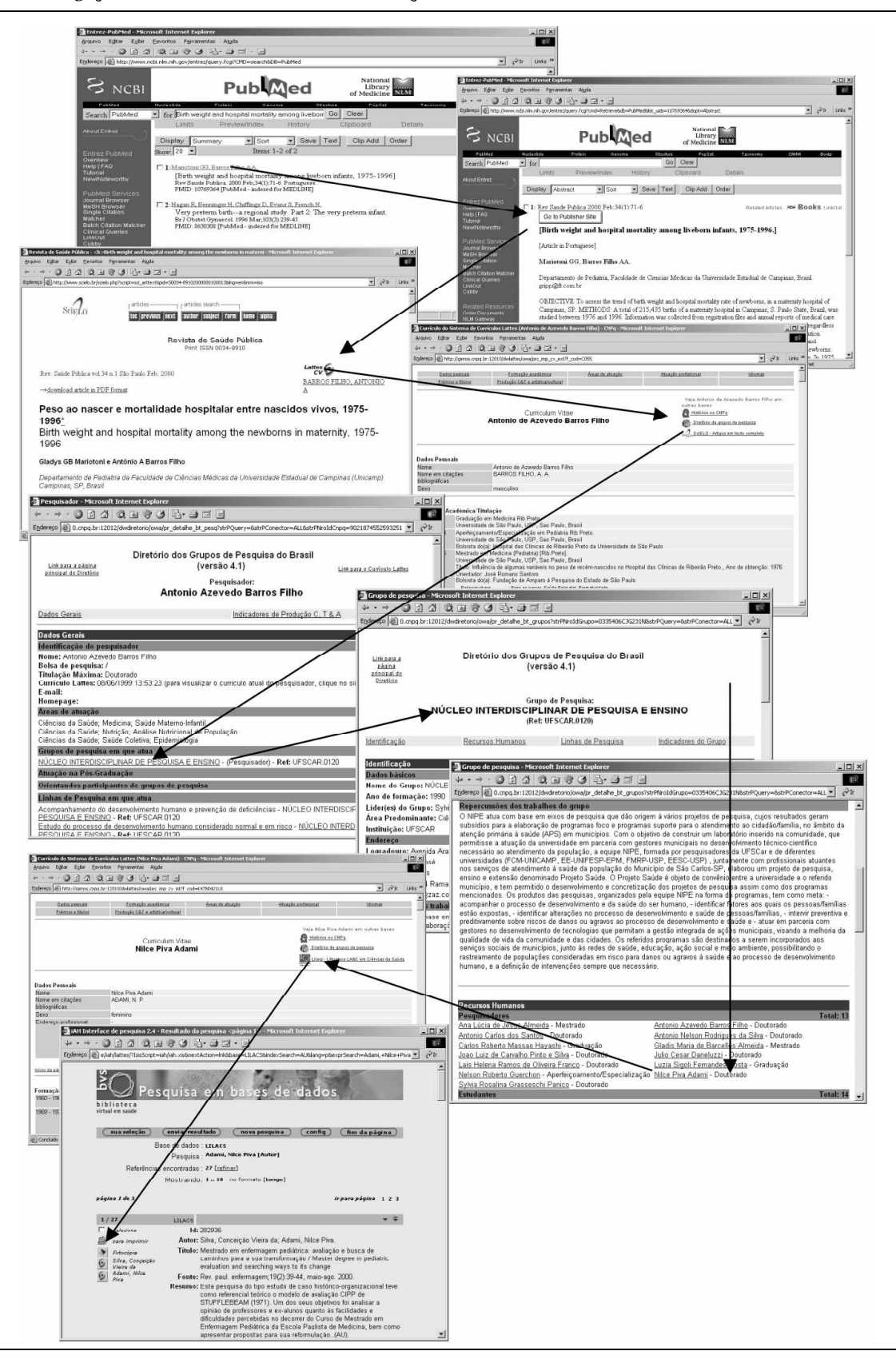

FIGURA 5

uma página da Internet pode estar na URL http:// w w w .cnpq.br/areas/ terra\_meioambiente/ index.htm. A parte inicial, http:// define o protocolo. A parte seguinte, www.cnpq.br, é o domínio (o domínio principal é cnpq.br e www aponta para um computador ou recurso). O resto, /áreas/terra\_meio ambiente/index.htm, aponta para um arquivo específico naquele servidor. A URL pode apontar para outras coisas, como, por exemplo, programas CGI (Common Gateway Interface, interface programável entre um servidor Web e funções tais como sistemas de processamento e bases de dados), programas Java, arquivos gráficos ou outros

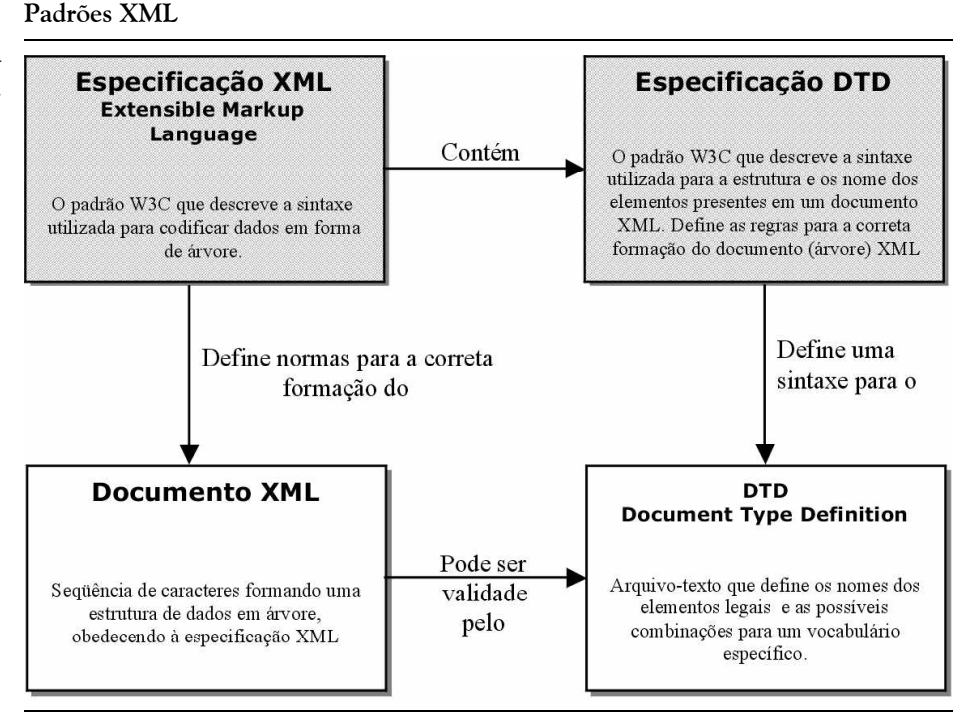

recursos disponíveis na Internet. Apontando para programas, pode passar-lhes parâmetros, de forma a definir dinamicamente a página que vai acessar. Os enlaces dinâmicos fazem uso intenso desta capacidade de passagem de parâmetros.

O servidor de enlaces atende, para um conjunto de fontes de informação, requerimentos para a obtenção de enlaces com base em um ou mais atributos, como, por exemplo, autores, referências bibliográficas etc. O conteúdo das mensagens de requerimentos e respostas são operados em linguagem XML (Extended Markup Language), uma extensão da linguagem HTML (HyperText Markup Language). Sua definição e componentes principais podem ser vistos na figura 5.

O servidor de enlaces dinâmicos tem as seguintes funções para cada implantação:

– EXPLAIN: lista e descreve as fontes de informação que poderão ser objetos de enlaces.

– DETAIL: descreve para cada fonte de informação selecionada como proceder para solicitar enlaces;

– LINK: opera as solicitações de enlace.

A função EXPLAIN apresenta a lista de fontes de informação disponíveis no servidor e sujeitas a enlaces dinâmicos. Para cada fonte de informação, descreve-se: (i) descrição textual resumida do conteúdo; (ii) formato dos registros, com identificação dos atributos e exemplos.

A função DETAIL descreve como se procede para pesquisar enlaces para uma ou mais fontes de informação. Descreve a DTD (Document Type Definition) dos dados a serem submetidos ao servidor para a pesquisa de enlaces dinâmicos. A DTD contém elementos que identificam a fonte de informação no servidor de enlaces, a identificação do solicitante e os dados a serem pesquisados no servidor para obtenção de possíveis enlaces.

A função LINK opera as solicitações de enlaces enviadas em formato XML, sob duas modalidades:

1) pesquisa *on-line* e interativa de enlaces dinâmicos em uma ou mais fontes de informação. Esta modalidade opera uma solicitação por vez. O servidor apresenta um formulário que deve ser preenchido para submissão *online* e interativa da pesquisa. O formulário é derivado da DTD específica da fonte a ser pesquisada. Como resposta, o servidor de enlaces informa o resultado da pesquisa, o número de enlaces e os dados dos enlaces encontrados nos formatos URL e XML;

2) pesquisa em batch de enlaces dinâmicos em uma ou mais fontes de informação. Esta modalidade opera uma lista de solicitações de pesquisa. A operação é realizada em três etapas. A primeira é o cadastramento do solicitante. A segunda, a submissão da lista de -solicitações de pesquisa de enlaces. E a terceira, a resposta da pesquisa do servidor à lista de solicitações de pesquisa.

Para o cadastramento, o servidor apresenta um formulário *on-line* com os seguintes campos de dados:

a) nome e instituição do usuário;

b) e-mail para contato;

c) endereço de ftp para retorno dos dados;

d) código e senha para acesso a esse endereço de ftp para retorno.

Uma vez cadastrado, o servidor envia ao e-mail do usuário o endereço de uma área para ftp e respectivos código e senha para submissão do arquivo em formato XML contendo a lista de solicitações de pesquisa de enlace. A área de ftp é mantida por um tempo determinado. Após o tempo previsto para seu uso, a área de ftp será invalidada.

Na terceira etapa, o servidor processa os arquivos recebidos em dois passos:

– Passo 1: verifica-se a integridade do arquivo, assim como sua correção sintática com relação a DTD. O resultado dessa verificação é enviado por e-mail ao usuário e a mensagem é mantida em log na área de ftp reservada ao usuário;

– Passo 2: para os arquivos íntegros, processam-se as pesquisas, gerando como resultado um arquivo XML contendo os dados enviados acrescidos dos dados do resultado da pesquisa de enlace.

### **Implementação** (figura 6)

O processamento do arquivo submetido ao servidor de enlaces encontra-se no fluxo exposto na figura 7.

FIGURA 6

**Esquema do Servidor de Enlaces**

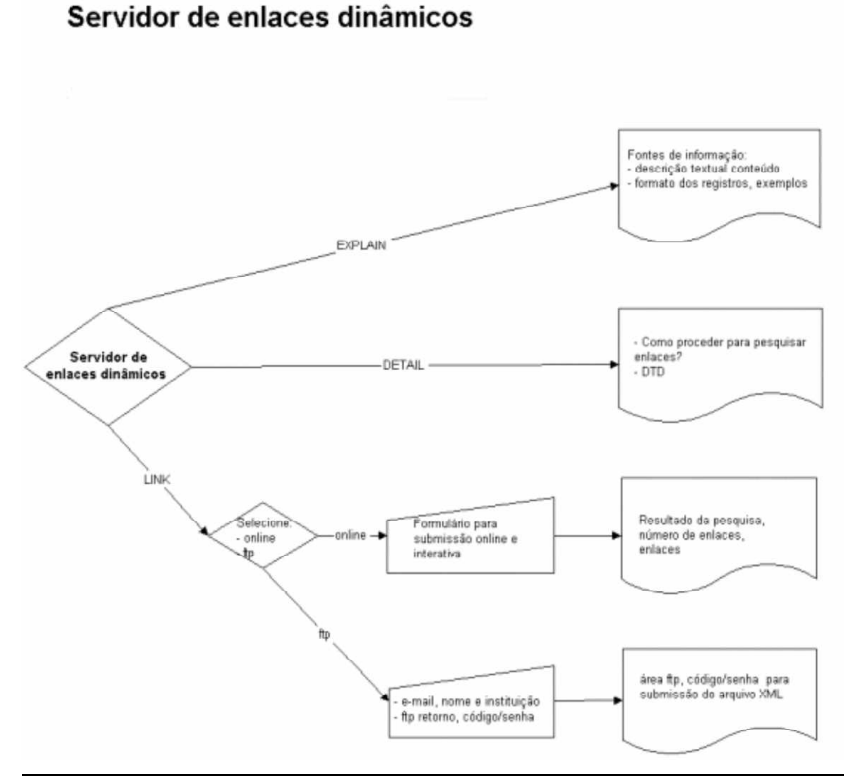

FIGURA 7 **Esquema do Servidor de Enlaces**

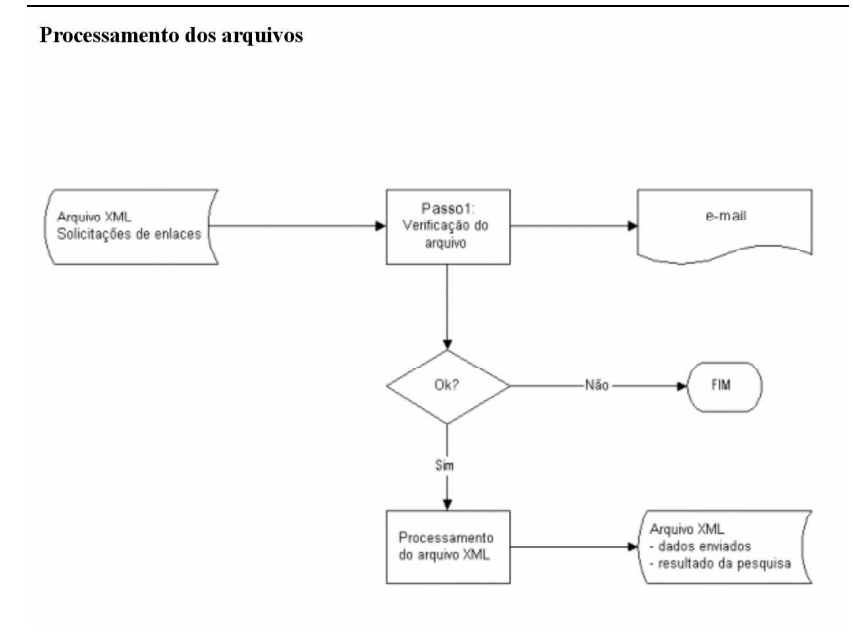

Uma vez recebido o resultado, o usuário deverá submetêlo a um controle de qualidade expurgando os que não representarem a realidade. Por exemplo, ao fazer uma busca no Web of Science, posto que os nomes dos autores, naquele sistema, são padronizados como "<sobrenome>, <iniciais dos primeiros nomes>", um autor chamado Paulo Henrique Santana será registrado como Santana, PH. Na busca, então, não poderá diferenciar-se de Pedro Henrique Santana ou Péricles Hélio Santana, todos também registrados como Santana, PH.

Por esta razão, ao receber os resultados, o autor deverá escoimá-los dos resultados que não sejam seus.

Após testes exaustivos no primeiro semestre de 2002, os servidores de enlace serão operados de modo regular no CNPq e na Bireme.

Entretanto, à medida que outras instituições adotem o modelo de servidor de enlaces, o processo de obtenção de enlaces poderá significar uma dispendiosa operação. Por exemplo, em um cenário futuro, com sete instituições operando servidores de enlaces para suas bases de dados, a situação demandará que o pedido de enlaces do nome de um autor seja repetido e processado em sete servidores. Nesse caso, para superar o inconveniente da busca e processamento de enlaces através de diferentes servidores de enlace, recomenda-se que uma instituição nacional, de preferência o IBICT, opere um servidor de enlaces com escopo nacional no contexto da Biblioteca Digital Brasileira (BDB).

O servidor de enlaces da BDB deverá operar como um servidor de servidores de enlace. Neste caso, uma solicitação de enlaces para múltiplos servidores é realizada uma única vez pelo servidor da BDB, que, por sua vez, processa automaticamente a busca de enlaces nos outros servidores. Esta arquitetura é expansível de forma que novos servidores de enlaces podem ser facilmente agregados à rede por meio do servidor de enlaces nacional da BDB. O usuário final continua solicitando e atualizando os enlaces em um único lugar.

# **CONCLUSÕES**

O desenvolvimento de enlaces dinâmicos em torno aos nomes dos autores brasileiros, inicialmente operados pela Bireme e CNPq e relacionados com ciências da saúde está em franco processo de expansão a outras áreas temática. O processo mostra que, no paradigma da Internet, o intercâmbio de dados é facilitado de modo extraordinário por metodologia de enlaces entre unidades de informação.

Este processo deverá tornar-se mais eficiente e normalizado à medida que as instituições produtoras de fontes de informação adotem a metodologia de servidor de enlaces. Em particular, o IBICT, no contexto da Biblioteca Digital Brasileira, poderá operar um servidor nacional de enlaces para um rede descentralizada de fontes de informação.

O desenvolvimento cooperativo de enlaces dinâmicos, através de uma rede de servidores no contexto da BDB, contribuirá para o desenvolvimento da capacidade da Bireme, do CNPq, do IBICT e de outras instituições nacionais, na operação e domínio de novas metodologias e tecnologias de informação que poderão posteriormente ser transferidas a outras áreas e a outros países da América Latina e Caribe por intermédio da Biblioteca Virtual em Saúde e, em particular, dos projetos SciELO e CvLAC.

Finalmente, os enlaces dinâmicos contribuirão para aumentar radicalmente as possibilidades de visibilidade, acessibilidade e mensurabilidade das atividades e produção científica dos autores brasileiros e instituições envolvidas, contribuindo, em última instância, para o aumento do impacto da pesquisa científica brasileira em âmbitos nacional e internacional.

### **REFERÊNCIAS BIBLIOGRÁFICAS**

1. LANCASTER, F. W.; SMITH, L. C. *Compatibility issues affecting information systems and services*. Paris : UNESCO, 1983.

2. PACHECO, Anelise. *Das estrelas móveis do pensamento*. São Paulo : Record, 2001. 298 p.

3. PACKER, Abel Laerte *et al*. SciELO: uma metodologia para publicação eletrônica. Ciência da Informação, Brasília, v. 27 n. 2, 1998. Disponível em: <http://www.scielo.br/scielo.php?script=sci\_arttext&pid= S0100-19651998000200002&lng=pt&nrm=iso>. Acesso em: 3 dez. 2001.

4. PACHECO, R. C. S.; BARCIA, R. M. *Plataforma lattes*: desenvolvimento de sistemas de informações gerenciais, integrados ao novo modelo de gestão do CNPq. [Brasília : CNPq], 1999. Projeto de pesquisa.

5. PACHECO, R. C. S.; BARCIA, R. M. *Desenvolvimento de sistemas de informações gerenciais*, *integrados ao novo modelo de gestão do CNP* [Brasília : CNPq], 1998. Projeto de pesquisa.

6. DOCUMENTO básico de la biblioteca virtual en salud: resumen ejecutivo. *In*: REUNIÓN DEL SISTEMA LATINOAMERICANO Y DEL CARIBE DE INFORMACIÓN EN CIENCIAS DE LA SALUD, 6., 1998, San José. BIREME y el Sistema Latinoamericano y del Caribe de Información en Ciencias de la Salud: Hacia la Biblioteca Virtual en Salud. Disponível em: <http://www.bireme.br/bvs/E/documentos BVS.htm>. Acesso em: 5 dez. 2001.

7. INSTITUTO BRASILEIRO DE INFORMAÇÃO EM CIÊNCIA E TECNOLOGIA (Brasília, DF). *Biblioteca digital brasileira* : documentos eletrônicos e serviços. Disponível em: <http://www.ibict.br/>>. Acesso em: 5 dez. 2001.

Artigo recebido em 6/12/2001.